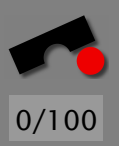

# *Refactoring*

#### Andreas Zeller

Lehrstuhl Softwaretechnik Universität des Saarlandes, Saarbrücken

-И  $\blacksquare$ Þ. Π

#### *Refactoring im Uberblick ¨*

Refactoring (w¨ortl. " Refaktorisieren") bedeutet das *Aufspalten* von Software in weitgehend unabh¨angige *Faktoren*

... oder anders ausgedrückt: Umstrukturieren von Software gemäß den Zerlegungsregeln zur Modularisierung.

Mit Refactoring kann man

- die Struktur eines *objektorientierten Entwurfs* verbessern
- nicht nur Entwürfe, sondern auch *bereits codierte Systeme* uberarbeiten. ¨

Hierzu gibt es *Kataloge* von Refactoring-Methoden, ähnlich wie bei → *Entwurfsmustern*

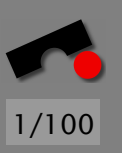

#### *Beispiel: Der Videoverleih*

Gegeben ist ein Programm zum Erstellen von Rechnungen in einem Videoverleih:

- *Welche* Videos hat der Kunde *wie lange* ausgeliehen?
- Es gibt drei *Arten* von Videos: Normal, Kinder und Neuerscheinungen.
- Es gibt *Rabatt* auf das verlängertes Ausleihen von normalen und Kinder-Videos (nicht jedoch für Neuerscheinungen)
- Es gibt *Bonuspunkte* für Stammkunden (wobei das Ausleihen von Neuerscheinungen Extra-Punkte bringt)

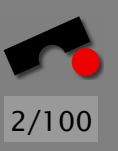

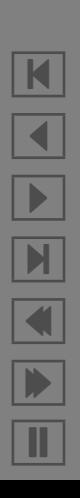

#### *Ausgangssituation*

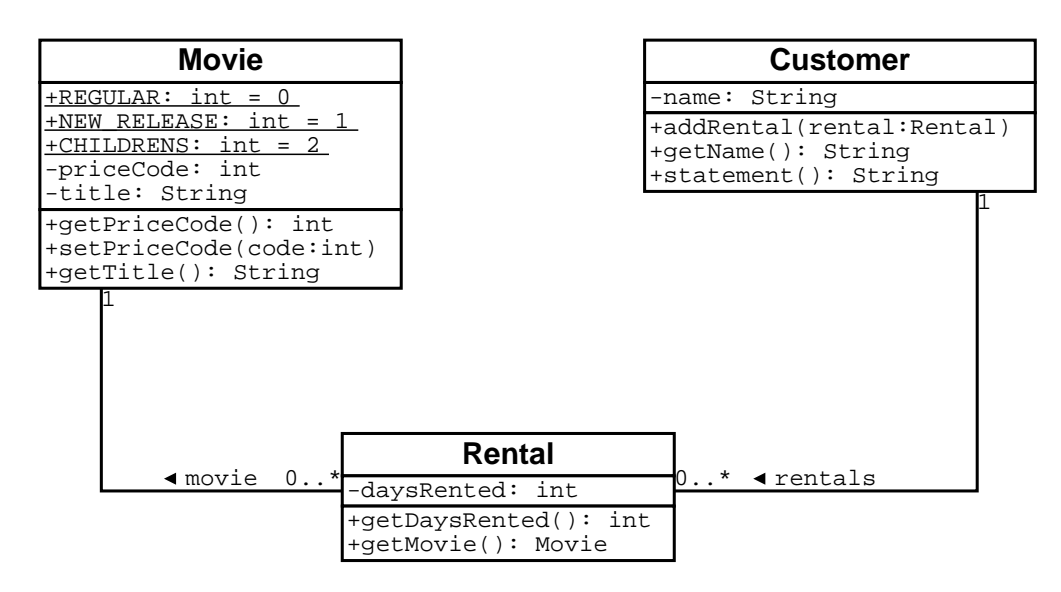

Die Videoarten (priceCode) werden durch Klassen-Konstanten (unterstrichen) gekennzeichnet.

Die gesamte Funktionalität steckt im Erzeugen der Kundenrechnung – der Methode Customer.statement().

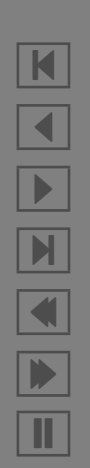

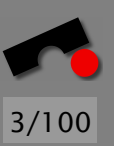

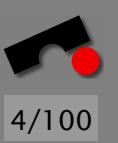

N

 $\blacktriangleleft$ 

-

И

 $\blacksquare$ 

Þ.

Π

#### *Customer.statement()*

```
1 public String statement() {
       double totalAmount = <math>0.00</math>:int frequentRenterPoints = 0;
       Enumeration rentals = _\text{rental}s.elements();
       String result = "Rental Record for " + getName() + "\n";
 234567
7 while (rentals.hasMoreElements()) {
 8 double thisAmount = 0.00;
           Rental each = (Rental) _rentals.nextElement();
10
11 // Kosten pro Video berechnen
12 switch (each.getMovie().getPriceCode()) {
13 case Movie.REGULAR:
14 thisAmount += 2.00;
15 if (each.getDaysRented() > 2)
16 thisAmount += (each.getDaysRented() - 2) * 1.50;
17 break;
18
19 case Movie.NEW RELEASE:
20 thisAmount += each.getDaysRented() * 3.00;
21 break:
22
```
23 case Movie.CHILDRENS:

```
24 thisAmount += 1.50;<br>25 if (each.getDaysRen
              if (each.getDaysRented() > 3)
26 thisAmount += (each.getDaysRented() - 3) * 1.50;<br>27 break:
              break:
28 }
29
30 // Bonuspunkte berechnen
31 frequentRenterPoints++;
32
33 if ((each.getMovie().getPriceCode() == Movie.NEW_RELEASE) &&
34 each.getDaysRented() > 1)
35 frequentRenterPoints++;
36
37 // Zeile berechnen
38 result += "\t" + each.getMovie().getTitle() + "\t" +
39 String.valueOf(thisAmount) + "\n";
40 totalAmount += thisAmount;
41 }
42
43 // Summe
44 result += "Amount owed is " + String.valueOf(totalAmount) + "\n";
45 result += "You earned " + String.valueOf(frequentRenterPoints) +
46 " frequent renter points";
47 return result;
48 }
```
K  $\blacktriangleleft$ - $\mathbb{N}$  $\blacksquare$ Þ. Π

5/100

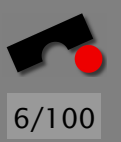

#### *Sequenzdiagramm*

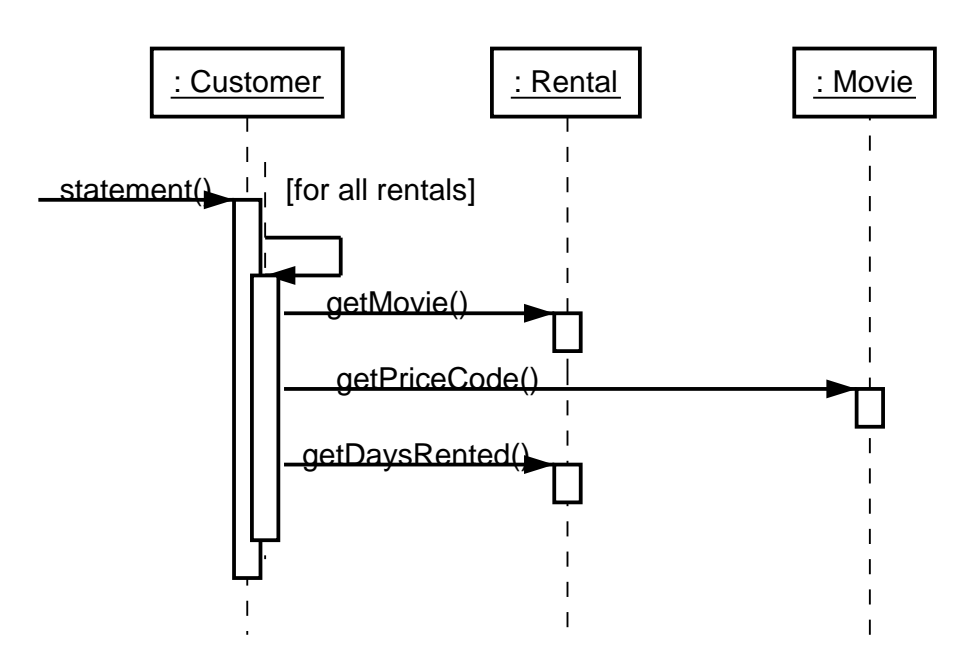

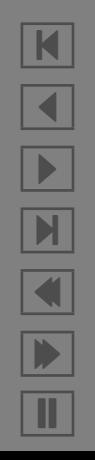

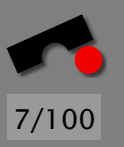

## *Probleme mit diesem Entwurf*

- Nicht objektorientiert Filmpreise sind z.B. Kunden zugeordnet
- Mangelnde Lokalisierung Das Programm ist nicht robust gegenüber Änderungen:
	- Erweiterung des Ausgabeformats (z.B. HTML statt Text): Schreibt man eine neue Methode htmlStatement()?
	- Anderung der Preisberechnung: was passiert, wenn neue ¨ Regeln eingefuhrt werden? An wieviel Stellen muß das ¨ Programm geändert werden?

Ziel: Die einzelnen *Faktoren* (Preisberechnung, Bonuspunkte) voneinander trennen!

# *Methoden aufspalten (" Extract Method")*

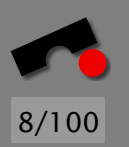

Als ersten Schritt müssen wir die viel zu lange statement()-Methode aufspalten. Hierzu führen wenden wir das Refactoring-Verfahren "Extract Method" ein.

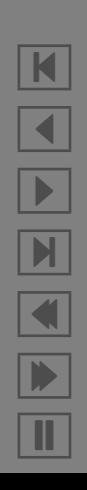

#### *Extract Method*

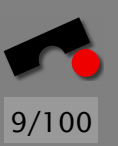

יי<br>" Extract Method" ist eine der verbreitesten Refactoring-Methoden. Sie hat die allgemeine Form:

Es gibt ein Codestück, das zusammengefasst werden kann.

*Wandle das Codestuck in eine Methode, deren Name den ¨ Zweck der Methode erklart! ¨*

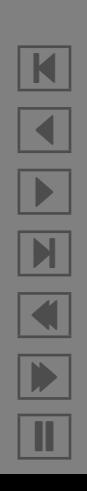

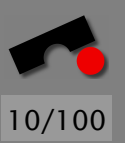

#### *Extract Method (2)*

```
void printOwing(double amount) {
    printBanner();
    // print details
    System.out.println("name: " + _name);
    System.out.println("amount: " + amount);
}
wird zu
void printOwing(double amount) {
    printBanner();
    printDetails(amount);
}
void printDetails(double amount) {
    System.out.println("name: " + _name);
    System.out.println("amount: " + amount);
}
```
Spezifisches Problem: Umgang mit lokalen Variablen.

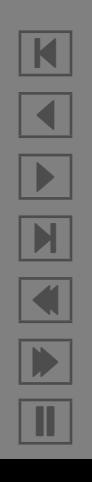

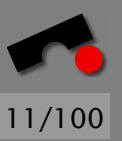

K

 $\blacktriangleleft$ 

-

И

 $\blacksquare$ 

Þ.

Π

#### *Extract Method (3)*

```
1 public String statement() {
        double totalAmount = <math>0.00</math>:int frequentRenterPoints = 0;
        Enumeration rentals = _\text{rentals.elements()};
        String result = "Rental Record for " + getName() + "\n";
 234567
 7 while (rentals.hasMoreElements()) {
 8 Rental each = (Rental) _rentals.nextElement();<br>9 double thisAmount = amountFor(each): //
            double thisAmount = amountFor(each); // NEU
10
11 // Bonuspunkte berechnen
12 frequentRenterPoints++;
13
14 if ((each.getMovie().getPriceCode() == Movie.NEW_RELEASE) &&
15 each.getDaysRented() > 1)
16 frequentRenterPoints++;
17
18 // Zeile berechnen
19 result += "\tt \t' + each.getMovie().getTitle() + "\tt \t' +
20 String.valueOf(thisAmount) + "\n";
21 totalAmount += thisAmount;
22 }
23
24 // Summe
```

```
25 result += "Amount owed is " + String.valueOf(totalAmount) + "\n";
26 result += "You earned " + String.valueOf(frequentRenterPoints) +
27 Thequent renter points";
28 return result;
29 }
30
31 public double amountFor(Rental aRental) { // NEU<br>32 double thisAmount = 0.00;
       double thisAmount = 0.00:
33
34 switch (aRental.getMovie().getPriceCode()) {
35 case Movie.REGULAR:
36 thisAmount += 2.00;
37 if (aRental.getDaysRented() > 2)
38 thisAmount += (aRental.getDaysRented() - 2) * 1.50;
39 break;
40
41 case Movie.NEW_RELEASE:
42 thisAmount += aRental.getDaysRented() * 3.00;
43 break;
44
45 case Movie.CHILDRENS:
46 thisAmount += 1.50;
47 if (aRental.getDaysRented() > 3)
48 thisAmount += (aRental.getDaysRented() - 3) * 1.50;
49 break;
50 }
51
```
 $\blacksquare$  $\blacktriangleleft$ -N  $\blacksquare$ Þ. Π

12/100

return thisAmount;<br>}

53 }

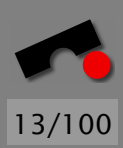

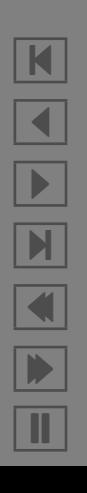

# *Bewegen von Methoden (" Move Method")*

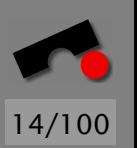

Die Methode amountFor() hat eigentlich nichts beim Kunden zu suchen; vielmehr gehört sie zum Ausleihvorgang selbst.

Hierfür setzen wir das Refactoring-Verfahren " Move Method" ein.

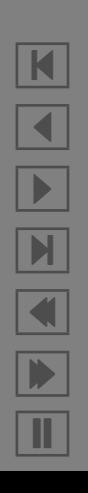

#### *Move Method*

" Move Method" hat die allgemeine Form:

Eine Methode benutzt weniger Dienste der Klasse, der sie zugehört, als Dienste einer anderen Klasse.

*Erzeuge eine neue Methode mit gleicher Funktion in der anderen Klasse. Wandle die alte Methode in eine einfache Delegation ab, oder lösche sie ganz.* 

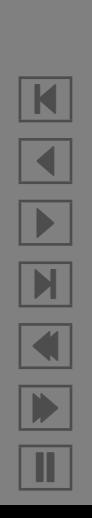

15/100

#### *Move Method (2)*

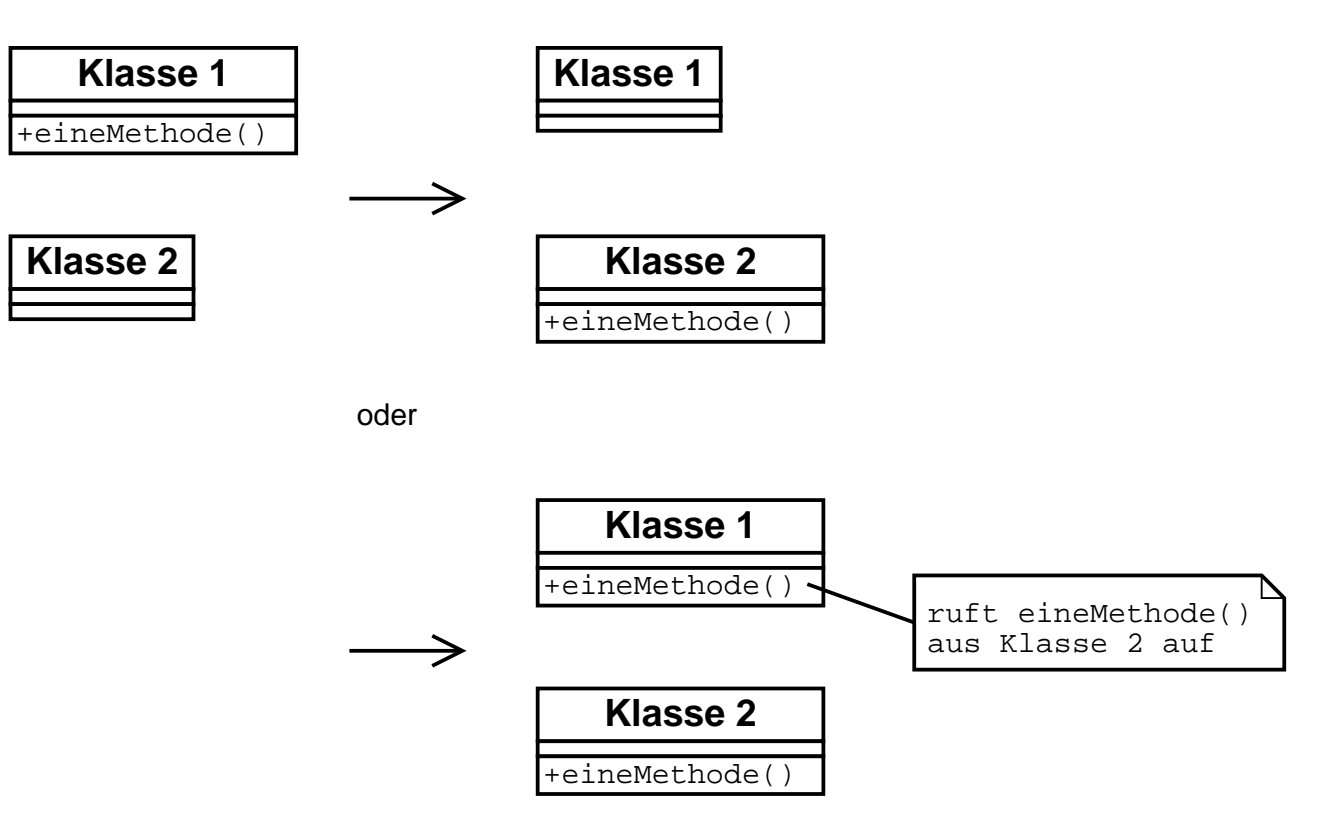

Spezifische Probleme: *Informationsfluss*, *Umgang mit ererbten Methoden*

 $\mathsf{M}$  $\blacktriangleleft$ -И  $\blacksquare$ Þ. Π

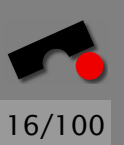

#### *Anwendung*

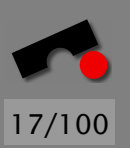

Wir führen in der Rental-Klasse eine neue Methode getCharge() ein, die die Berechnung aus amountFor() ubernimmt. ¨

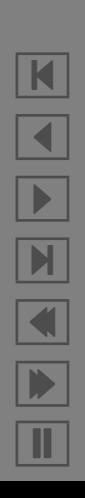

#### *Rental.getCharge()*

```
1 class Rental {
       11 \ldotspublic double getCharge() { // NEU
           double charge = 0.00;
 \begin{array}{c}\n 2 \\
 3 \\
 4 \\
 5 \\
 6\n \end{array}6 switch (getMovie().getPriceCode()) {
7 case Movie.REGULAR:<br>8 charge += 2.00;
 8 charge += 2.00;<br>9 if (getDaysRent
              9 if (getDaysRented() > 2)
10 charge += (getDaysRented() - 2) * 1.50;
11 break;
12
13 case Movie.NEW_RELEASE:
14 charge += getDaysRented() * 3.00;
15 break;
16
17 case Movie.CHILDRENS:
18 charge += 1.50;
19 if (getDaysRented() > 3)
20 charge += (getDaysRented() - 3) * 1.50;
21 break;
22 }
23
```
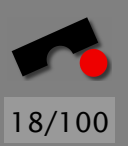

N  $\blacktriangleleft$ -И  $\blacksquare$ Þ. Π

25 } 26 }

return charge;

19/100

 $\boxed{\bf K}$ N X  $\begin{array}{c} \hline \end{array}$  N Ш

#### *Customer.amountFor()*

Die umgearbeitete Customer-Methode amountFor() delegiert nun die Berechnung an getCharge():

```
class Customer {
2 // ...<br>3 public<br>4 re
          3 public double amountFor(Rental aRental) { // NEU
               return aRental.getCharge();
\overline{5}\mathcal{F}
```
Genau wie das Berechnen der Kosten können wir auch das Berechnen der Bonuspunkte in eine neue Methode der Rental-Klasse verschieben – etwa in eine Methode getFrequentRenterPoints().

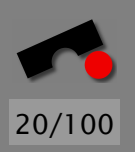

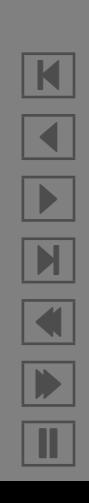

Die Klasse Rental hat die neuen Methode getCharge() und getFrequentRenterPoints():

#### **Movie** +REGULAR: int = 0 +NEW\_RELEASE: int = 1 +CHILDRENS: int = 2 -priceCode: int -title: String +getPriceCode(): int +setPriceCode(code:int) +getTitle(): String **Rental** -daysRented: int +getDaysRented(): int +getMovie(): Movie +getCharge(): double +getFrequentRenterPoints(): int **Customer** -name: String +addRental(rental:Rental) +getName(): String +statement(): String  $\triangleleft$  movie  $0..*$ 1 0..\* < rentals 1

#### *Neue Klassen*

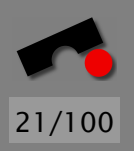

N  $\blacktriangleleft$ -И  $\blacksquare$ Þ. Π

Die Klasse Customer muß sich nicht mehr um Preis-Codes kümmern; diese Verantwortung liegt nun bei Rental.

22/100

N

 $\blacktriangleleft$ 

-

И

 $\blacksquare$ 

Þ.

Π

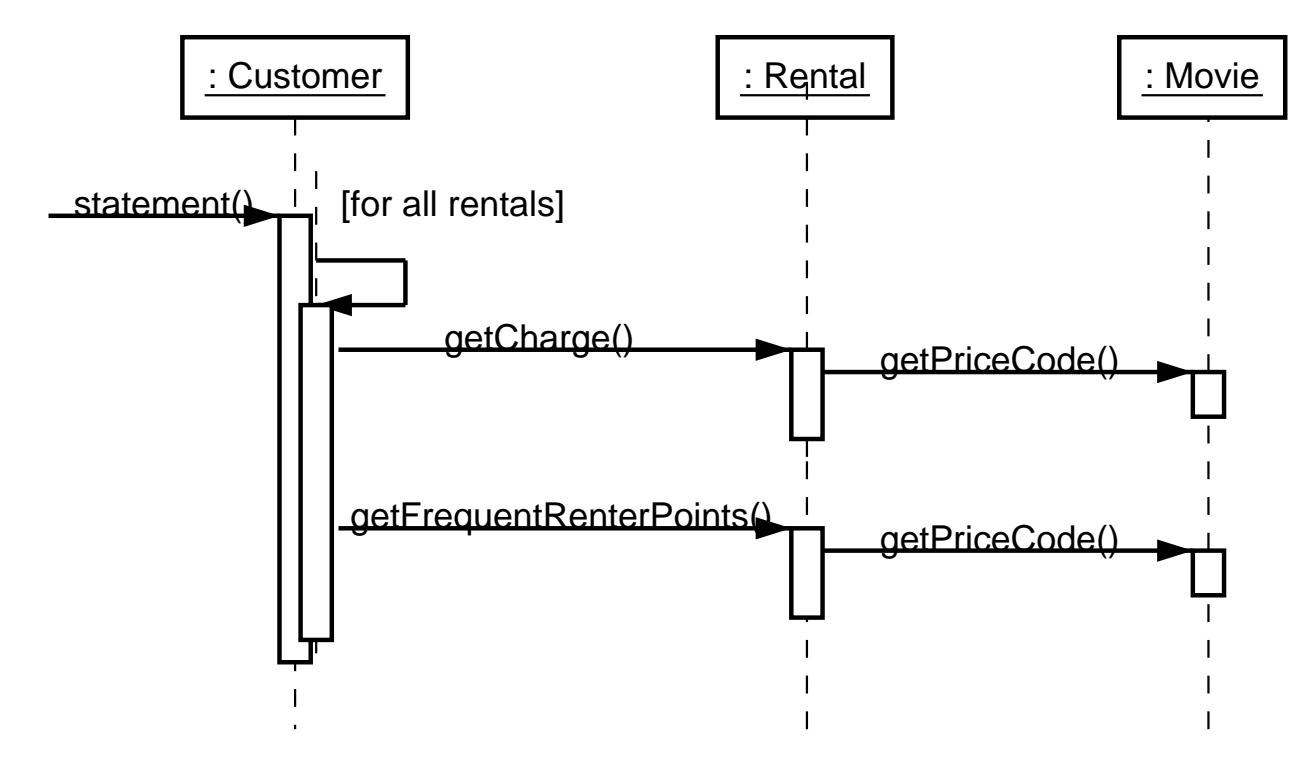

#### *Abfrage-Methoden einfuhren ¨*

Die while-Schleife in statement erfüllt drei Zwecke gleichzeitig:

- Sie berechnet die einzelnen Zeilen
- Sie summiert die Kosten
- Sie summiert die Bonuspunkte

Auch hier sollte man die Funktionalität in separate Elemente aufspalten, wobei uns das Refactoring-Verfahren "Replace<br>Tammuith Ossan" hilft Temp with Query" hilft.

K

 $\blacktriangleleft$ 

-

И

 $\blacksquare$ 

Þ.

Π

#### *Replace Temp with Query*

Eine temporäre Variable speichert das Ergebnis eines Ausdrucks.

*Stelle den Ausdruck in eine Abfrage-Methode; ersetze die temporare Variable durch Aufrufe der Methode. Die ¨ neue Methode kann in anderen Methoden benutzt werden.*

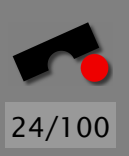

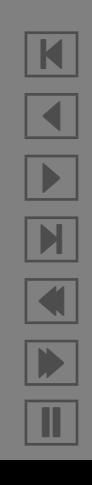

#### *Replace Temp with Query (2)*

```
double basePrice = _quantity * _itemPrice;
if (basePrice > 1000.00) {
    return basePrice * 0.95;
else
    return basePrice * 0.98;
}
wird zu
```

```
if (basePrice() > 1000.00) \{return basePrice() * 0.95;
else
    return basePrice() * 0.98;
}
double basePrice() \{
```

```
return quantity * _itemPrice;
}
```
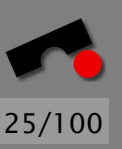

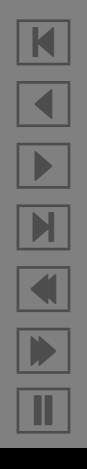

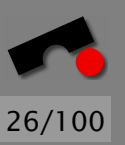

N

 $\blacktriangleleft$ 

-

И

 $\blacksquare$ 

Þ.

Π

#### *Anwendung*

11

Wir führen in der Customer-Klasse zwei private neue Methoden ein:

- getTotalCharge() summiert die Kosten
- getTotalFrequentRenterPoints() summiert die Bonuspunkte

```
1 public String statement() {<br>2 Enumeration rentals = _
 2 Enumeration rentals = _rentals.elements();<br>3 String result = "Rental Record for " + get
         String result = "Rental Record for " + getName() + "\n";
 rac{4}{5}while (rentals.hasMoreElements()) {
              Rental each = (Rental) _rentals.nextElement();
 \frac{6}{7}8 result += "\t" + each.getMovie().getTitle() + "\t" +
 9 String.valueOf(each.getCharge()) + "\n";
10 }
12 result += "Amount owed is " + String.valueOf(getTotalCharge()) + "\n";
```

```
13 result += "You earned " + String.valueOf(getTotalFrequentRenterPoints
14 The requent renter points";
15 return result;
16 }
17
18 private double getTotalCharge() { // NEU
19 double charge = 0.00;
20 Enumeration rentals = _\text{rental}s.getElements();
21 while (rentals.hasMoreElements()) {
22 Rental each = (Rental) rentals.nextElement();
23 charge += each.getCharge();
24 }
25 return charge;
26 }
27
28 private int getTotalFrequentRenterPoints() { // NEU
29 int points = 0;
30 Enumeration rentals = _rentals.getElements();
31 while (rentals.hasMoreElements()) {
32 Rental each = (Rental) rentals.nextElement();
33 points += each.getFrequentRenterPoints();
34 }
35 return points;
36 }
```
statement() ist schon deutlich kürzer geworden!

N  $\blacktriangleleft$ - $\mathbb{N}$  $\blacksquare$ Þ. Π

27/100

#### *Neue Klassen*

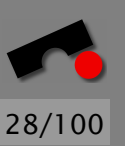

N

 $\blacktriangleleft$ 

-

И

 $\blacksquare$ 

Þ.

Π

#### Neue private Methoden getTotalCharge und getTotalFrequentRenterPoints:

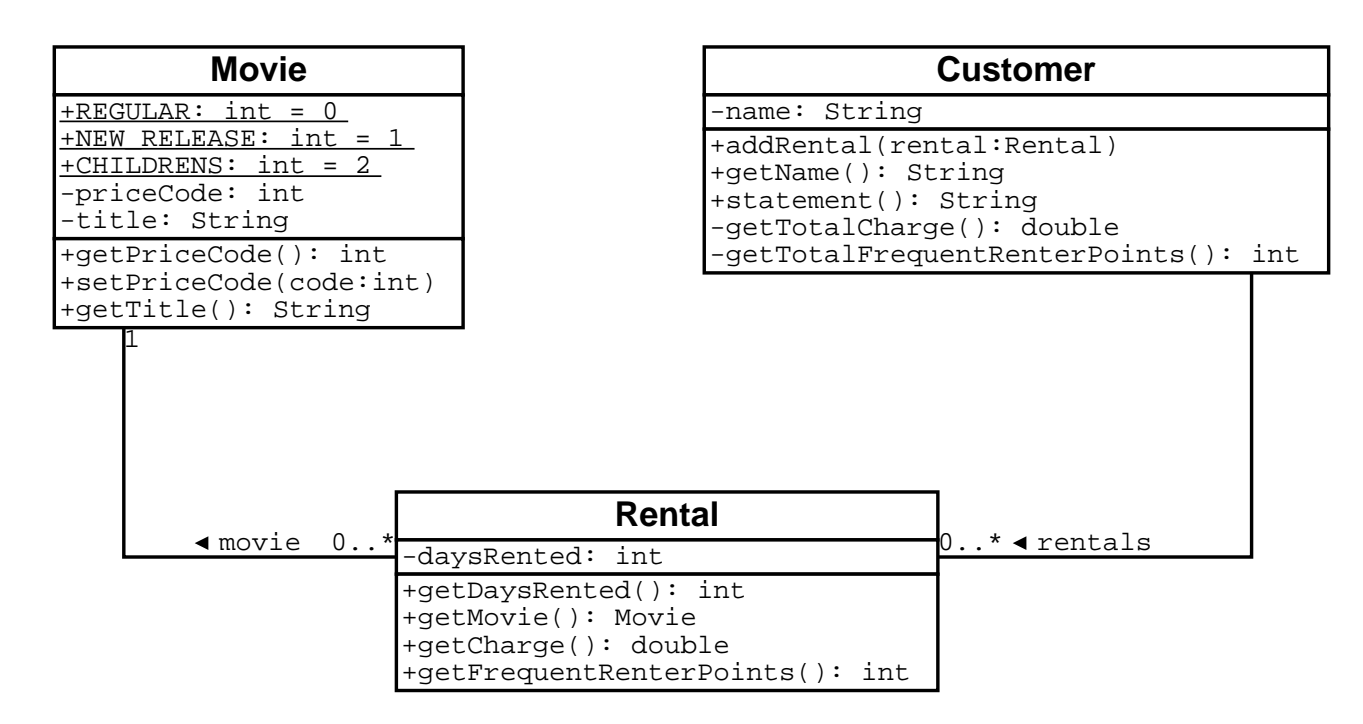

#### *Neues Sequenzdiagramm*

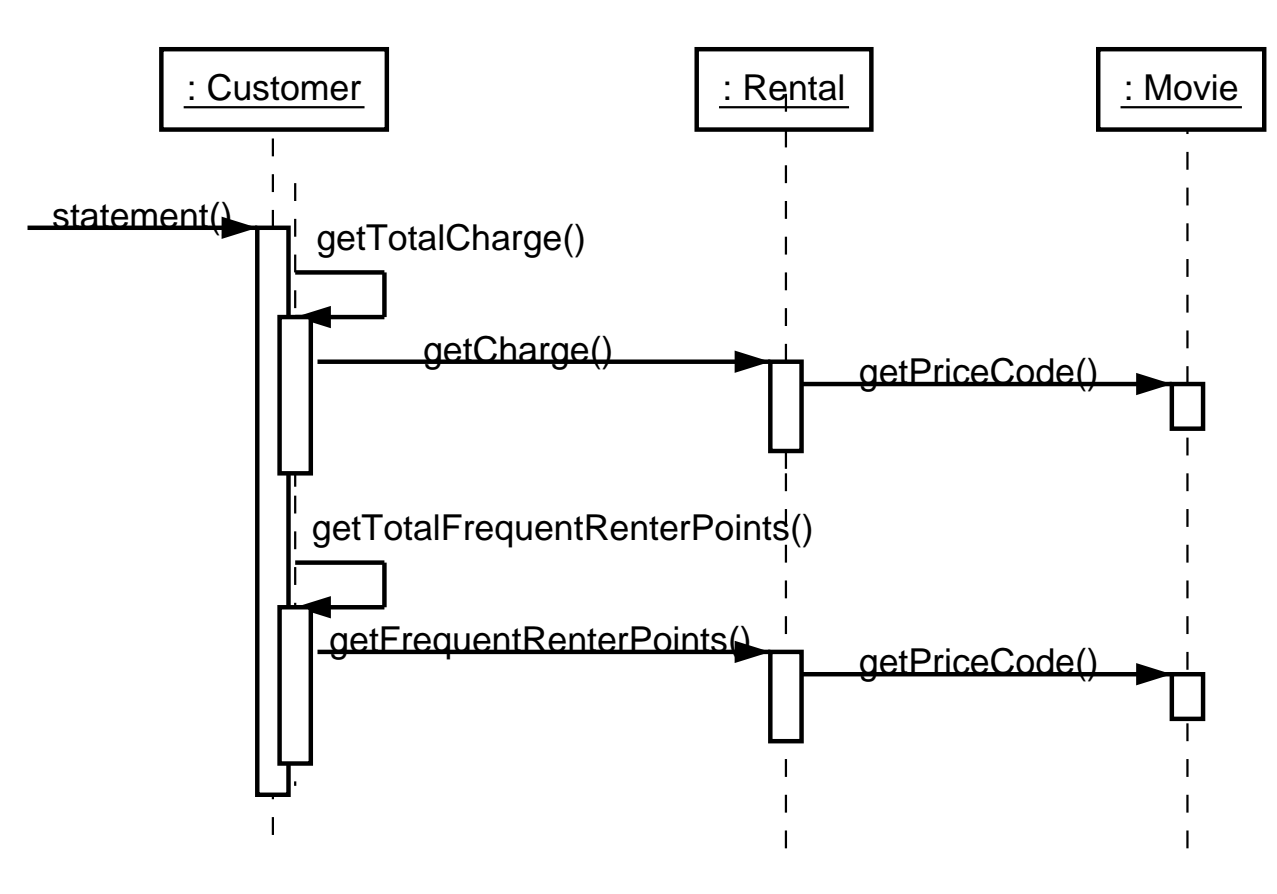

29/100

N  $\blacktriangleleft$ -И  $\blacksquare$ Þ. Π

#### *Einfuhren einer HTML-Variante ¨*

Da die Berechnungen von Kosten und Bonuspunkten nun komplett herausfaktorisiert sind, konzentriert sich statement() ausschließlich auf die korrekte Formatierung.

Nun ist es kein Problem mehr, alternative Rechnungs-Formate auszugeben.

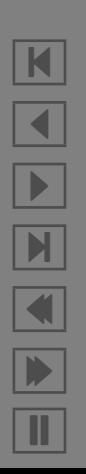

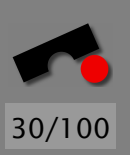

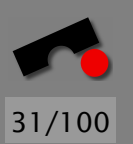

#### *Einfuhren einer HTML-Variante (2) ¨*

Die Methode htmlStatement() etwa könnte die Rechnung in HTML-Format drucken:

```
\vert \mathbf{K} \vert\blacktriangleleft-

                                                                                   \mathbf{M}\blacksquareÞ.
                                                                                    Π
 1 public String htmlStatement() {<br>2 Enumeration rentals = _rent
 2 Enumeration rentals = _rentals.elements();
         String result = "<H1>Rental Record for <EM>" + getName() + "</EM></H1>\n";
 \frac{4}{5}5 result += "<UL>";
 6 while (rentals.hasMoreElements()) {
             Rental each = (Rental) rentals.nextElement();
 8
             result += "<LI> " + each.getMovie().getTitle() + ": " +
10 String.value0f(each.getCharge()) + "\n";
11 }
12 result += "</UL>":
13
14 result += "Amount owed is \leqM>" + String.valueOf(getTotalCharge()) +
15 "</EM><P>\n";
16 result += "You earned \leqEM>" +
17 String.valueOf(getTotalFrequentRenterPoints()) +
18 "</EM> frequent renter points<P>";
19 return result;
20 }
```
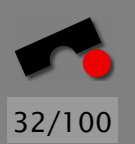

#### *Weiteres Verschieben von Methoden*

Wir betrachten noch einmal die Methode getCharge() aus der Klasse Rental.

Grunds¨atzlich ist es eine schlechte Idee, Fallunterscheidungen aufgrund der Attribute anderer Objekte vorzunehmen. Wenn schon Fallunterscheidungen, dann auf den eigenen Daten.

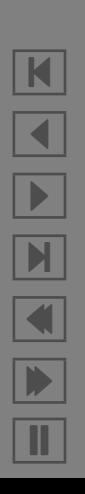

#### *Weiteres Verschieben von Methoden (2)*

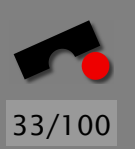

Folge – getCharge() sollte in die Klasse Movie bewegt werden, und wenn wir schon dabei sind, auch getFrequentRenterPoints():

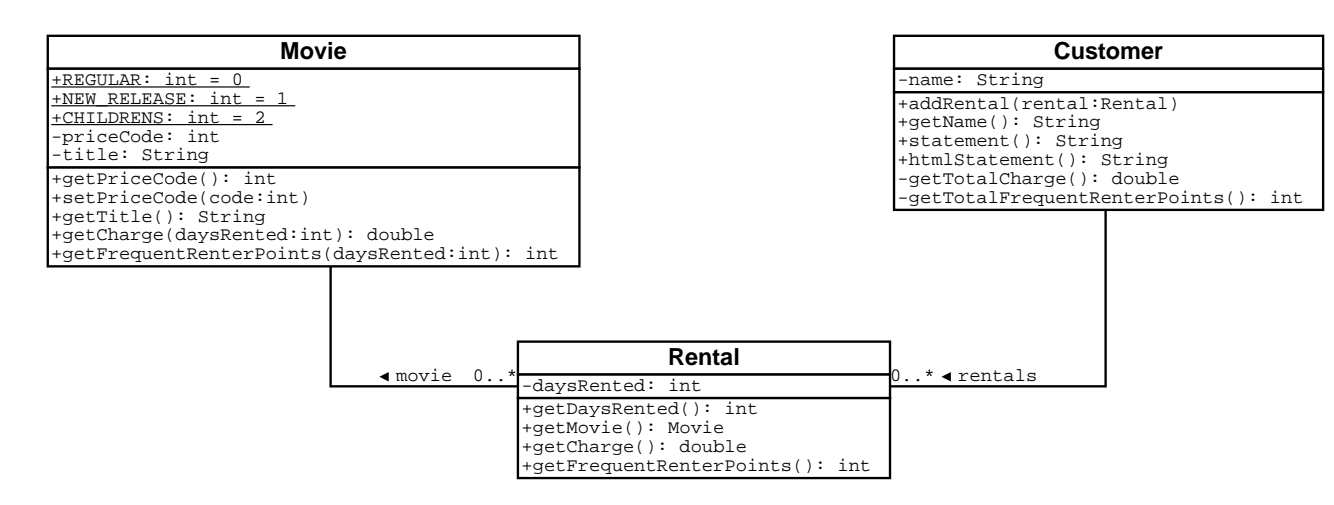

N  $\blacktriangleleft$ -И  $\blacksquare$ Þ. Π

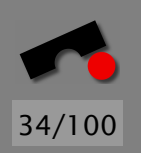

K

 $\blacktriangleleft$ 

-

И

 $\blacksquare$ 

Þ.

Π

#### *Weiteres Verschieben von Methoden (3)*

Klasse Movie mit eigenen Methoden zur Berechnung der Kosten und Bonuspunkte:

```
1 class Movie {<br>2 // \dots2 // ...
       public double getCharge(int daysRented) { // NEUdouble charge = 0.00;
4567
          switch (getPriceCode()) {
7 case Movie.REGULAR:<br>8 charge += 2.00;
8 charge += 2.00;<br>9 if (davsRented)
              if (daysRented > 2)
10 charge += (daysRented - 2) * 1.50;
11 break:
12
13 case Movie.NEW RELEASE:
14 charge += daysRented * 3.00;
15 break;
16
17 case Movie.CHILDRENS:
18 charge += 1.50;
19 if (daysRented > 3)
```

```
20 charge += (daysRented - 3) * 1.50;<br>21 break;
                  break;
22 }
\frac{23}{24}return charge;<br>}
25 }
\frac{26}{27}27 public int getFrequentRenterPoints(int daysRented) { // NEU<br>28 if ((getPriceCode() == Movie.NEW_RELEASE) && daysRented > 1)
28 if ((getPriceCode() == Movie.NEW_RELEASE) && daysRented > 1)<br>29 meturn 2:
29 return 2;
              else
31 return 1;
32 }
33 }
```
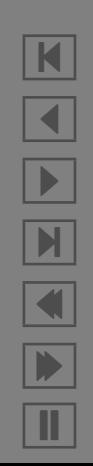

35/100

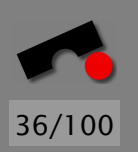

#### *Weiteres Verschieben von Methoden (4)*

In der Rental-Klasse delegieren wir die Berechnung an das jeweilige Movie-Element:

```
1 class Rental {
       1/ ...
       public double getCharge() { // NEU
          return getMovie().getCharge(_daysRented);
 5 }
 6
7 public int getFrequentRenterPoints() { // NEU
8 return getMovie().getFrequentRenterPoints(_daysRented);
 9 }
10 }
```
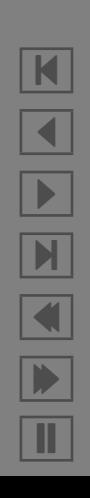

#### *Polymorphie statt Fallentscheidungen*

Fallunterscheidungen innerhalb einer Klasse können fast immer durch Einführen von Unterklassen ersetzt werden ( " Replace Conditional Logic with Polymorphism").

Das ermöglicht weitere *Lokalisierung* – jede Klasse enthält genau die für sie nötigen Berechnungsverfahren.

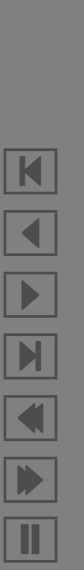

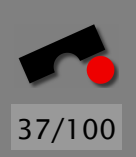

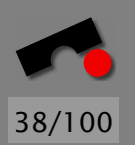

## *Replace Cond. Logic with Polymorphism*

" Replace Conditional Logic with Polymorphism" hat die allgemeine Form:

Eine Fallunterscheidung bestimmt verschiedenes Verhalten, abh¨angig vom Typ des Objekts. *Bewege jeden Ast der Fallunterscheidung in eine uberladene Methode einer Unterklasse. Mache die ¨ ursprungliche Methode abstrakt. ¨*

#### *Die afrikanische Schwalbe*

```
double getSpeed() {
    switch (\text{type}) {
        case EUROPEAN:
             return getBaseSpeed();
        case AFRICAN:
             return getBaseSpeed() -
                        getLoadFactor() * numberOfCoconuts();
        case NORWEGIAN BLUE:
             return (_isNailed) ? 0 : getBaseSpeed(_voltage);
    }
}
```
wird zu

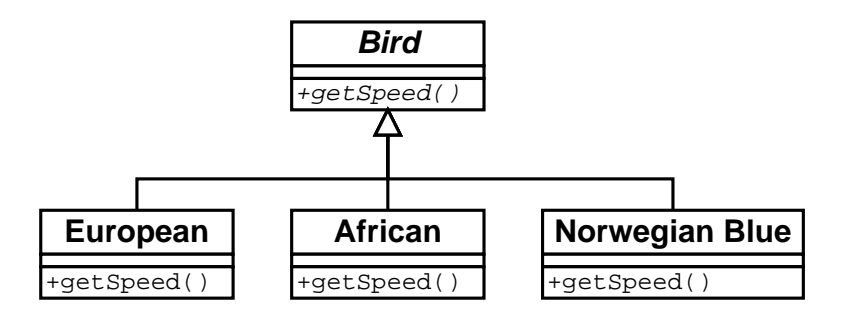

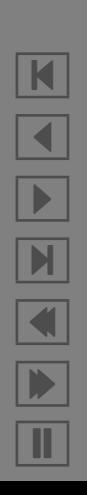

39/100

#### *Neue Klassenhierarchie – Erster Versuch*

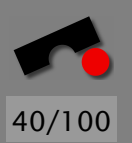

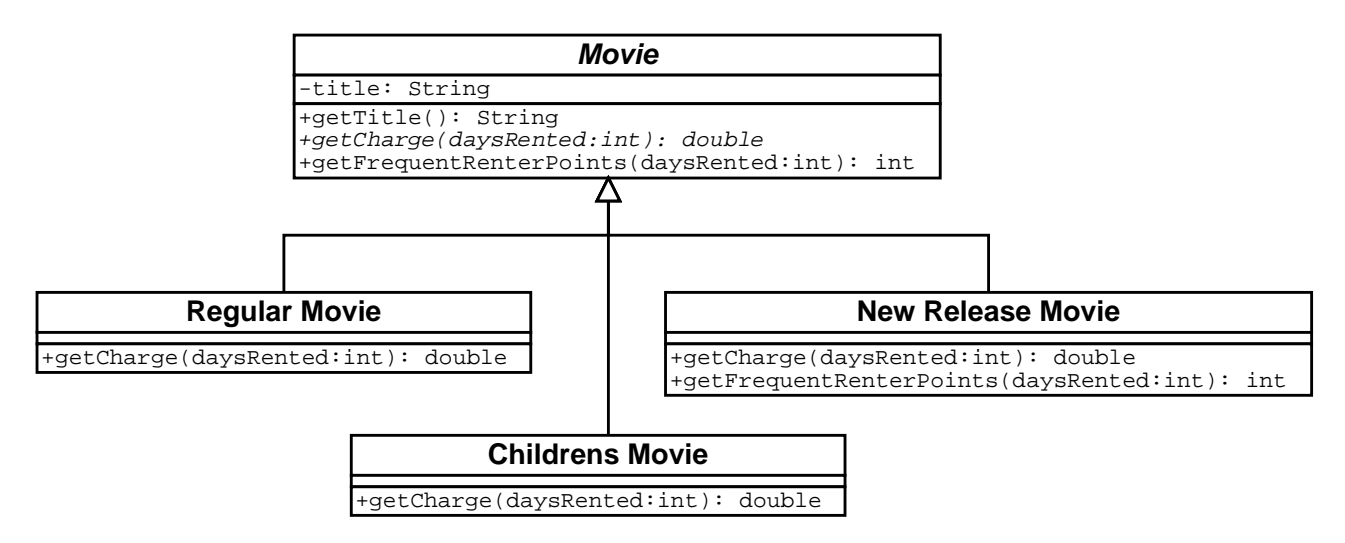

N  $\blacktriangleleft$ -И  $\blacksquare$ Þ. Π

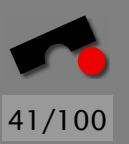

#### *Erster Versuch (2)*

Neue Eigenschaften:

- Die Berechnung der Kosten wird an die Unterklassen abgegeben (abstrakte Methode getCharge)
- Die Berechnung der Bonuspunkte steckt in der Oberklasse, kann aber von Unterklassen überladen werden (Methode getFrequentRenterPoints())

Problem dieser Hierarchie: Beim Erzeugen eines Movie-Objekts muss die Klasse bekannt sein; während ihrer Lebensdauer können Objekte keiner anderen Klasse zugeordnet werden.

Im Videoverleih kommt dies aber durchaus vor (z.B. Ubergang von "Neuerscheinung" zu "normalem Video" oder "Kindervideo"<br>Andervideo" zu "normalem Video" und zurück).

#### *Neue Klassenhierarchie – Zweiter Versuch*

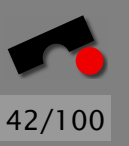

Einführung einer Klassenhierarchie für Preiskategorien:

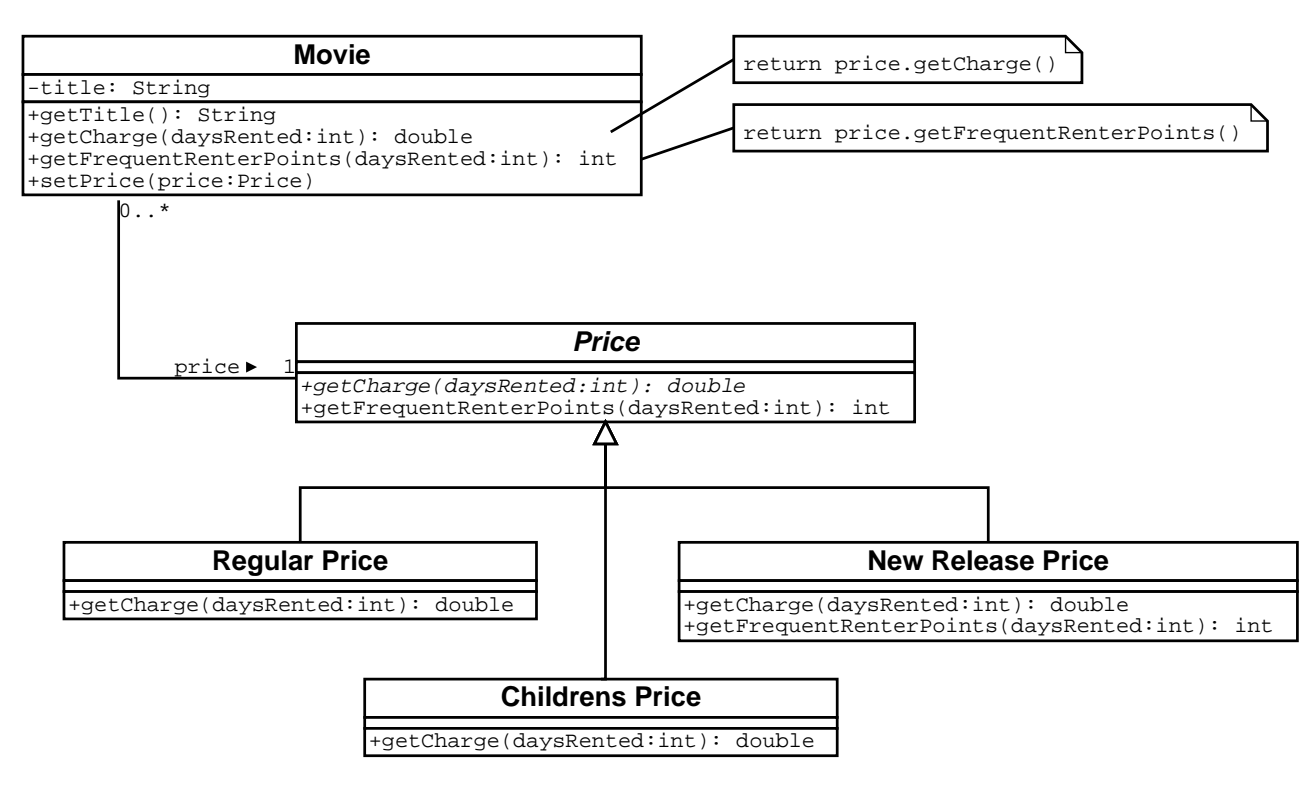

setPrice() ändert die Kategorie - jederzeit!

N  $\blacktriangleleft$ -И  $\blacksquare$ Þ. Π

#### *Neue Klassen-Hierarchie* **Price**

Die Berechnungen sind für jede Preiskategorie ausfaktorisiert:

```
1 abstract class Price {
         public abstract double getCharge(int daysRented);
 \frac{2}{3}4 public int getFrequentRenterPoints(int daysRented) {
             return 1;
 \begin{array}{cc} 4 & & \mathsf{p} \\ 5 & & \ 6 & & \ 7 & \end{array}7 }
 8<br>9
    9 class RegularPrice extends Price {
10 public double getCharge(int daysRented) {
11 double charge = 2.00;
12 if (daysRented > 2)
13 charge += (daysRented - 2) * 1.50;
14 return charge;
15 }
16 }
17
18 class NewReleasePrice extends Price {
19 public double getCharge(int daysRented) {
20 return daysRented * 3.00;
```
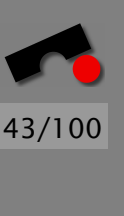

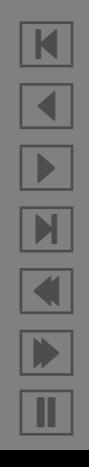

```
21 }
\frac{22}{23}23 public int getFrequentRenterPoints(int daysRented) {<br>24 if (daysRented > 1)
24 if (daysRented > 1)<br>25 return 2:
25 return 2;<br>26 else
26 else
               return super.getFrequentRenterPoints(daysRented);
28 }
29 }
30
31 class ChildrensPrice extends Price {
32 public double getCharge(int daysRented) {
33 double charge = 1.50;
34 if (daysRented > 3)
35 charge += (daysRented - 3) * 1.50;
36 return charge;
37 }
38 }
```
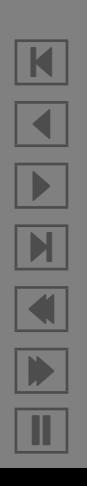

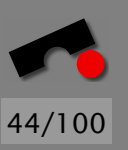

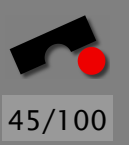

N

 $\blacktriangleleft$ 

-

И

 $\blacksquare$ 

Þ.

Π

#### *Neue Klasse* **Movies**

Die Movie-Klasse delegiert die Berechnungen jetzt an den jeweiligen Preis ( price):

```
1 class Movie { // ...
 rac{2}{3}private Price _price;
 \frac{4}{5}double getCharge(int daysRented)
 \begin{matrix} 6 \\ 7 \end{matrix} {
            7 return _price.getCharge(daysRented);
 8 }
 9
10 int getFrequentRenterPoints(int daysRented)
11 {
12 return _price.getFrequentRenterPoints(daysRented);
13 }
14
15 void setPrice(Price price)
16 {
17 _price = price;
18 }
19 };
20
```
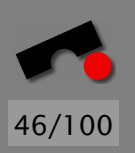

#### *Neue Klasse* **Movies** *(2)*

Die alte Schnittstelle getPriceCode wird hier nicht mehr unterstützt; neue Preismodelle sollten durch neue Price-Unterklassen realisiert werden.

Um getPriceCode dennoch weiter zu unterstützen, würde man

- die Preis-Codes wieder in die Klasse Movie einführen
- die Klasse Movie wieder mit einer Methode getPriceCode ausstatten, die – analog zu getCharge() – an die jeweilige Price-Subklasse delegiert wurde ¨
- die Klasse Movie mit einer Methode setPriceCode ausstatten, die anhand des Preiscodes einen passenden Preis erzeugt und setzt.

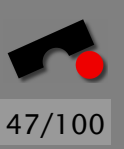

#### So sieht die " ausfaktorisierte" Klassenhierarchie aus:

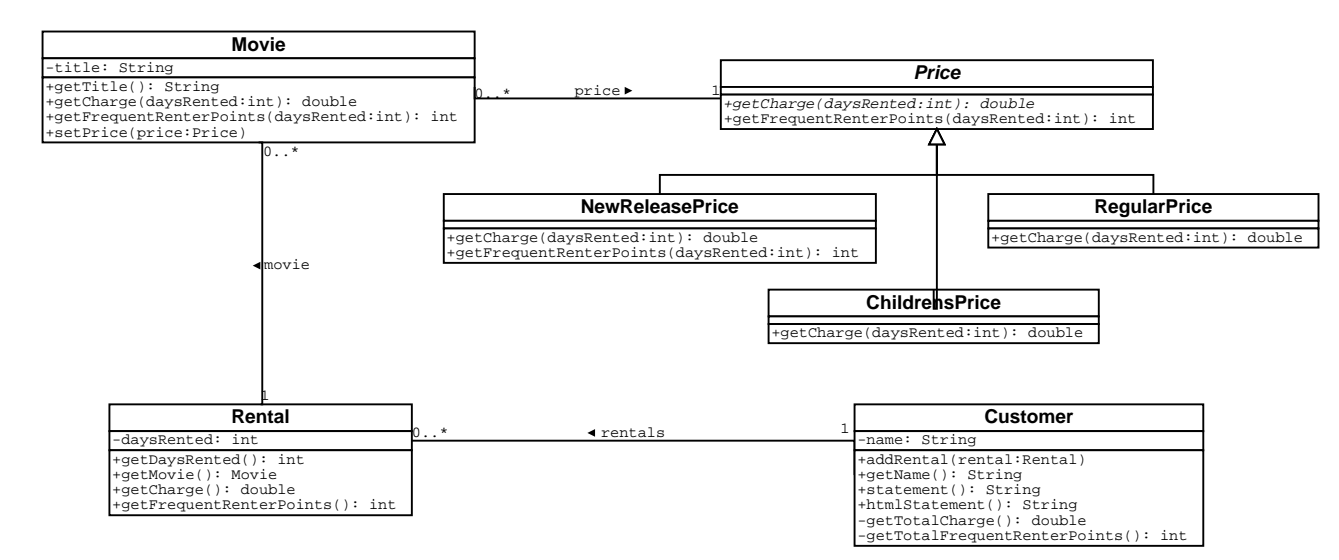

N  $\blacktriangleleft$ -И  $\blacksquare$ Þ. Π

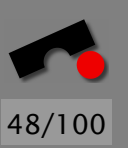

Dies ist der Aufruf der statement()-Methode:

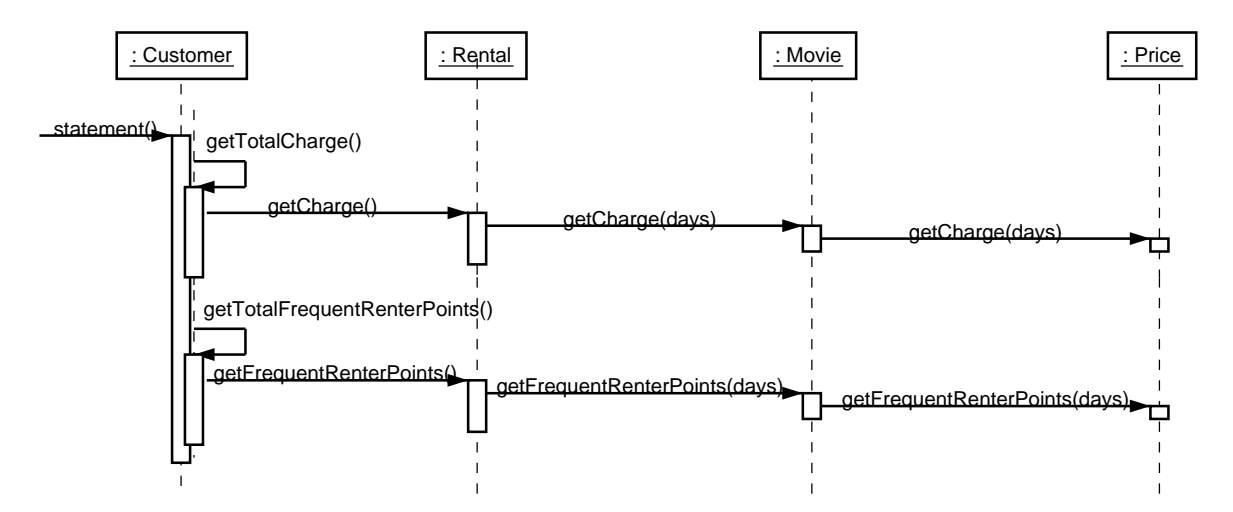

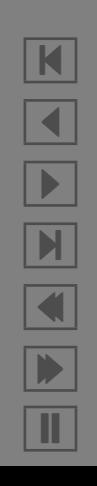

#### *Fazit*

Der neue Entwurf

- hat besser verteilte Zuständigkeiten
- ist leichter zu warten
- kann einfacher in neuen Kontexten wiederverwendet werden.

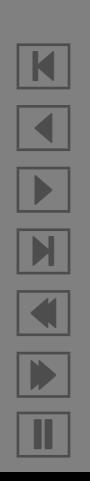

#### *Ein Refactoring-Katalog*

Das Buch *Refactoring* von Fowler enthält einen Katalog von Refactoring-Verfahren – so etwa:

#### Bewegen von Eigenschaften zwischen Objekten

Move Method – wie beschrieben

- Move Field analog zu "Move Method" wird ein Attribut verschoben
- Extract Class Einführen neuer Klasse aus bestehender

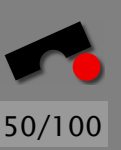

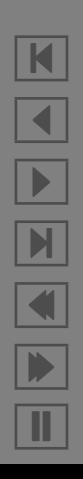

#### *Ein Refactoring-Katalog (2)*

Organisieren von Daten

Replace Magic Number with Symbolic Constant – wie beschrieben

Encapsulate Field – öffentliches Attribut einkapseln

Replace Data Value with Object – Datum durch Objekt ersetzen

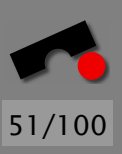

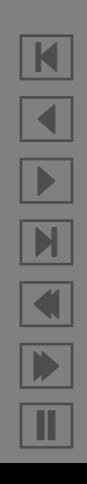

#### *Ein Refactoring-Katalog (3)*

Vereinfachen von Methoden-Aufrufen

- Add/Remove Parameter Parameter einführen/entfernen
- Introduce Parameter Object Gruppe von Parametern durch Objekt ersetzen
- Separate Query from Modifier zustandserhaltende Methoden von zustandsverändernden Methoden trennen
- Replace Error Code with Exception Ausnahmebehandlung statt Fehlercode

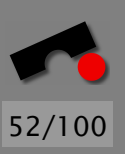

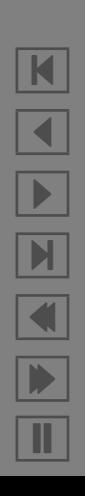

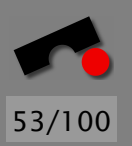

#### *Ein Refactoring-Katalog (4)*

Umgang mit Vererbung

- Replace Conditional with Polymorphism wie beschrieben
- Pull Up Method Zusammenfassen von dupliziertem Code in Oberklasse
- Pull Up Field Zusammenfassen von dupliziertem Attribut in Oberklasse
- . . . und viele weitere . . .

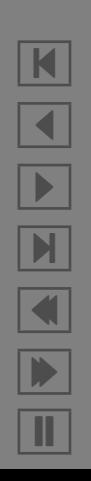

## *Refactoring bestehenden Codes*

Refactoring kann nicht nur während des Entwurfs benutzt werden, sondern auch in der Implementierungs- und Wartungsphase, um bestehenden Code zu überarbeiten.

Damit wirkt Refactoring der sog. *Software-Entropie* entgegen – dem Verfall von Software-Strukturen aufgrund zuvieler Anderungen.

Anderungen während der Programmierung sind jedoch *gefährlich*, da bestehende Funktionalität gefährdet sein könnte ( " Never change a running system").

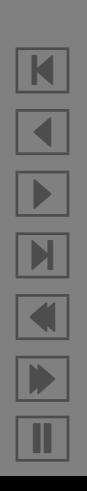

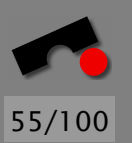

K

 $\blacktriangleleft$ 

-

И

 $\blacksquare$ 

Þ.

Π

### *Refactoring bestehenden Codes (2)*

Voraussetzungen fur das Refactoring bestehenden Codes sind: ¨

- Automatisierte Tests, die nach jeder Änderung ausgeführt werden
- Entwurfswerkzeuge, die einfache Anderungen am Entwurf ¨ ermöglichen
- Dokumentationswerkzeuge, mit denen die Dokumentation stets auf dem neuesten Stand gehalten werden kann
- Versionsverwaltung, damit fruhere Versionen erhalten ¨ bleiben

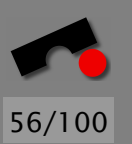

## *Refactoring bestehenden Codes (3)*

- Gute Kommunikation innerhalb des Teams, damit Mitglieder uber Änderungen informiert werden
- Systematisches Vorgehen etwa indem existierende und bekannte Refaktorisierungen eingesetzt werden, statt unsystematisch "alles einmal zu überarbeiten".
- Vorgehen in kleinen Schritten mit Tests nach jeder Überarbeitung.

Zur Sicherheit tragen auch spezielle *Refaktorisierungs-Werkzeuge* bei, die auf Knopfdruck bestimmte Refaktorisierungen durchführen – wobei sie (hoffentlich!) die Semantik des Programms erhalten (Beispiel: Eclipse)